## SAP ABAP table SXMSPLSRVT {XMS: Description of Pipeline Services}

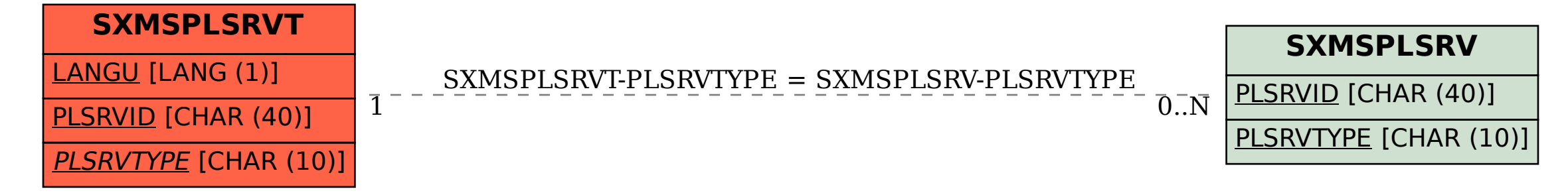